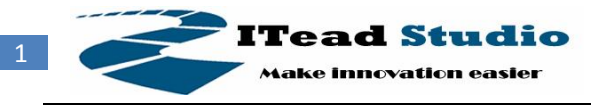

# **Iteadmaple 1.0**

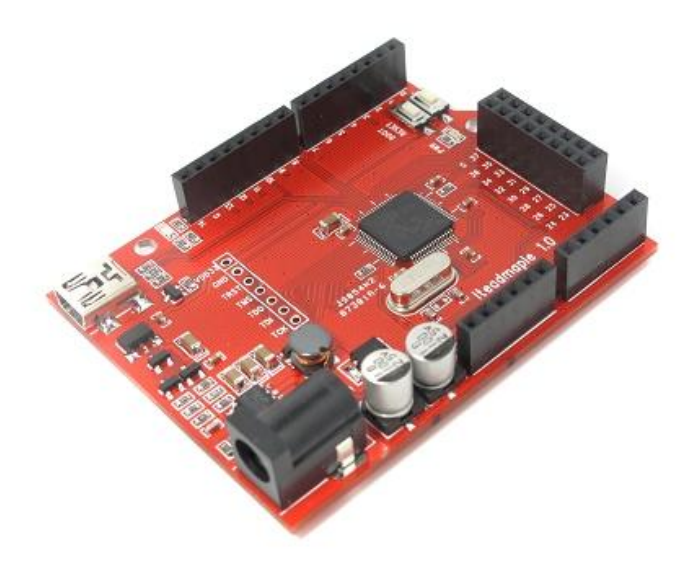

### **Overview**

Iteadmaple is a microcontroller board based on Leaf Maple. The Iteadmaple can achieve the maximum 72 MHz, it has 39 digital input/output pins, 16 analog inputs, native full speed USB, 3 USARTs (hardware serial ports), integrated SPI/I2C support, with power jack, and reset button. Iteadmaple is programmable over USB via a provided DFU bootloader, no extra hardware required! Users can also program the onboard program flash via external X-link/X-linkEx JTAG interface. Iteadmaple offers security support for read/write protected addresses, as well as User and Handler processor modes.Iteadmaple can be powered by USB or external power supply.

## **Basic features**

- 72MHz ARM Cortex M3 core; 20KB SRAM and 128KB Flash
- 64 channel nested vector interrupt handle
- 7 channels of Direct Memory Access(DMA)
- Wide range external input from and USB supply adaptive
- Maple pins map full compatible for Arduino shield
- X-link/X-linkEx full compatible

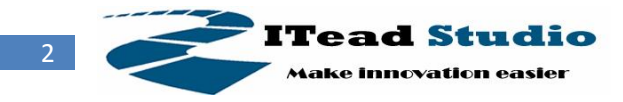

## **Specifications**

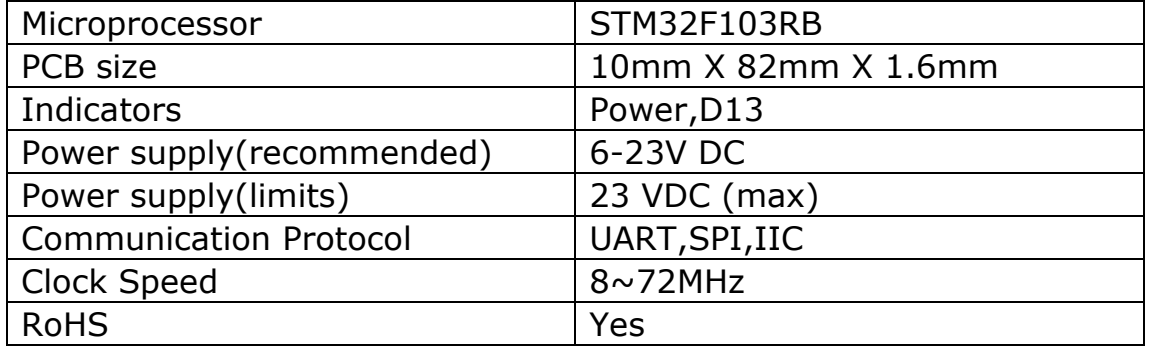

### **Electrical Characteristics**

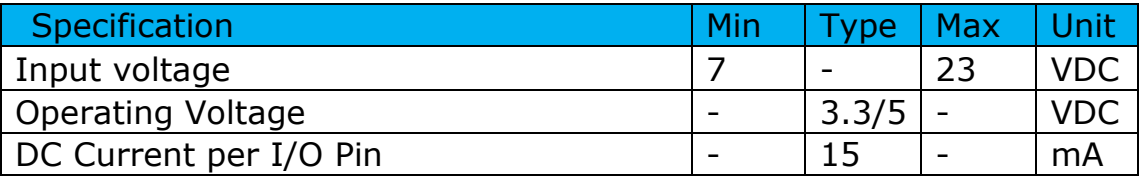

### **Hardware**

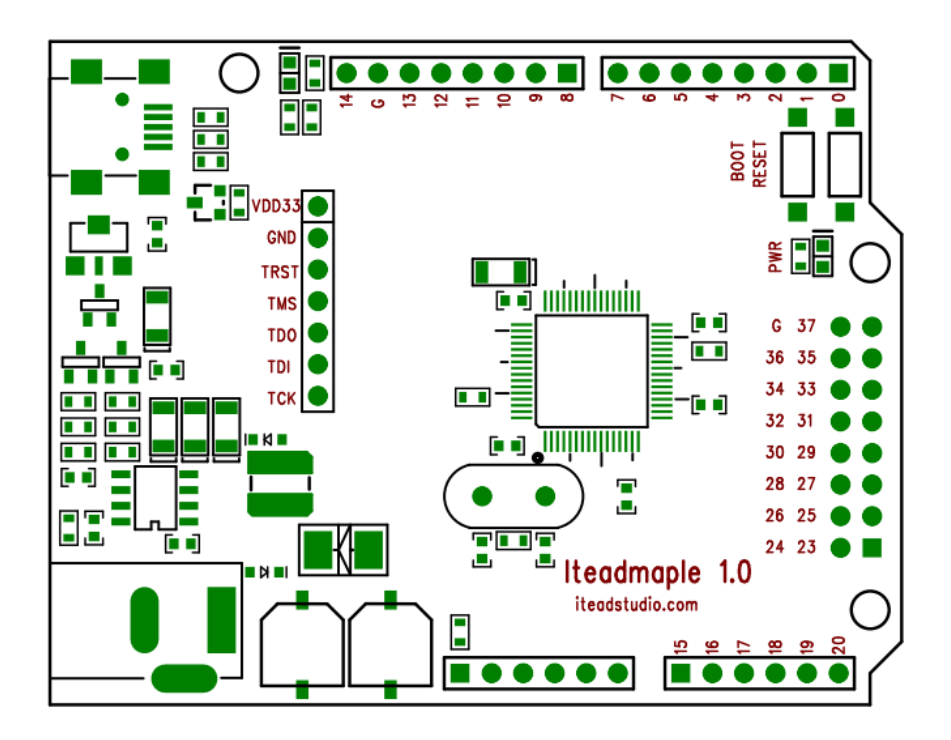

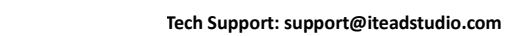

#### **Pin Map array**

**ITead Studio** Make innovation easier

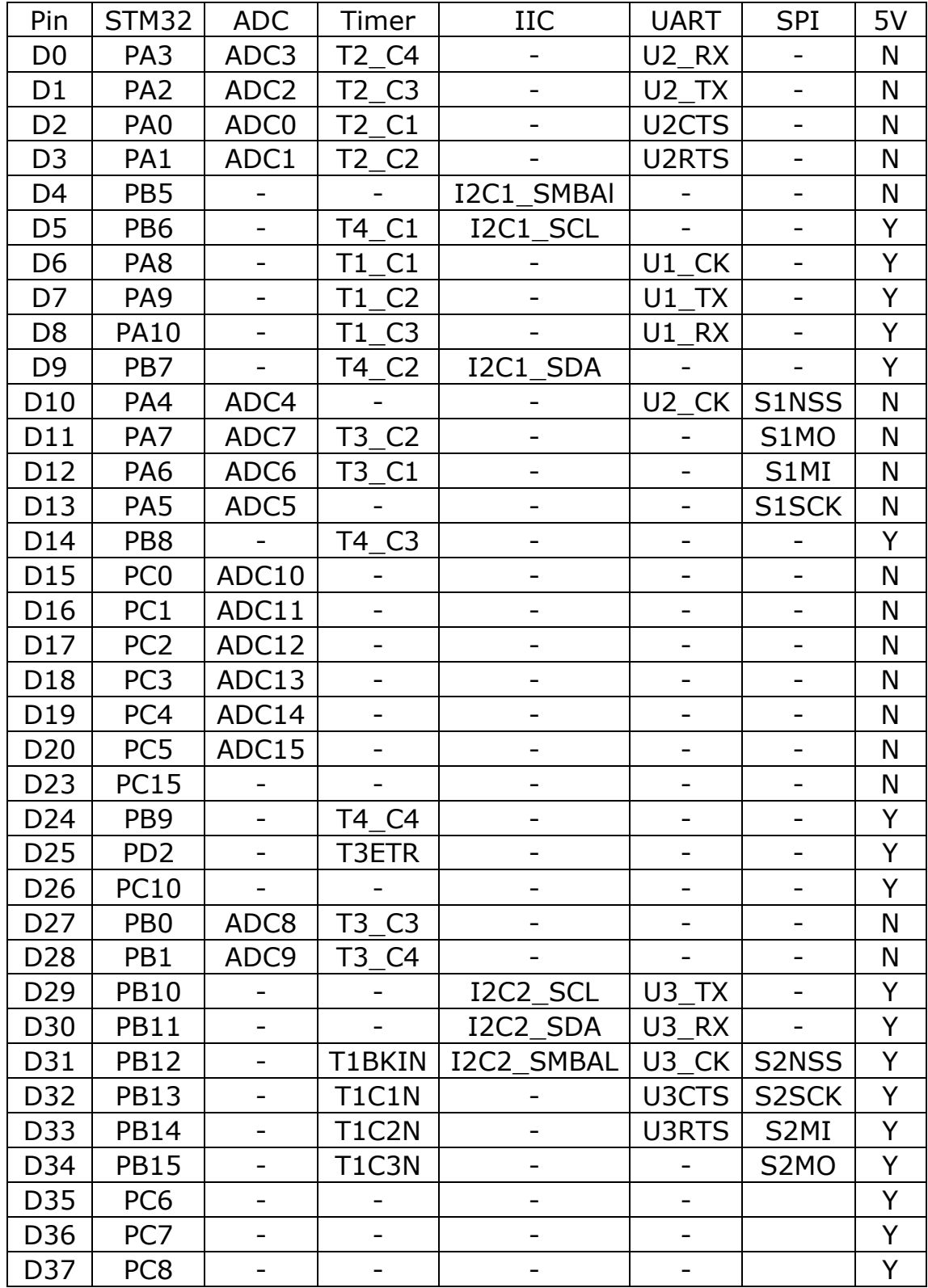

3

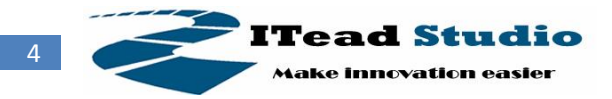

#### **More about Maple**

- <http://leaflabs.com/devices/maple/> : The introduction of Maple from Leaflabs.com.
- <http://leaflabs.com/docs/ide.html> : The introduction of Maple IDE and example code.

#### **What are the changes from Maple to Iteadmaple**

- 1. Auto USB/ External power switch
- 2. Easier access to reset button
- 3. Re-route PCB for analog/digital part
- 4. Wide range external input from 6-23V
- 5. An X-link/X-linkEx JTAG interface.

### **Programming**

Iteadmaple can be programmed using an Arduino-style, sketch-based programming environment, which is open-source and can be downloaded online at our website. The Cortex-M3 on Iteadmaple comes pre-programmed with a boot-loader – allowing users to upload new code onto it using the USB interface (supported directly by the Cortex-M3), without the need for an external hardware programmer. You can also program the microcontroller directly with an external JTAG interface.

### **Links and References**

- ITead Studio Site: iteadstudio.com
- Maple site: [http://leaflabs.com](http://leaflabs.com/)

### **Revision History**

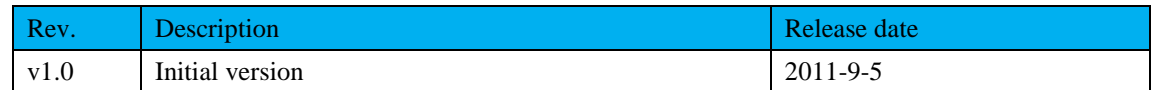